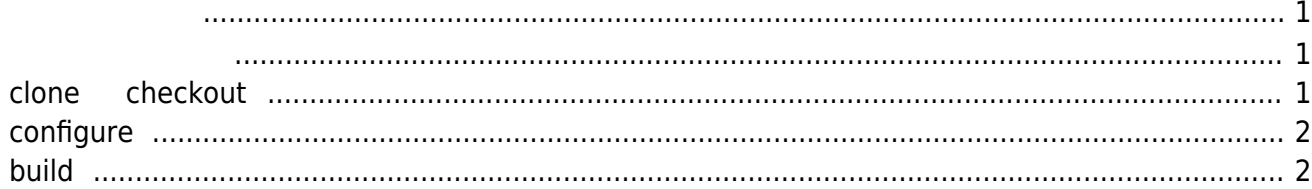

<span id="page-2-0"></span>MA-E4xx GitHub

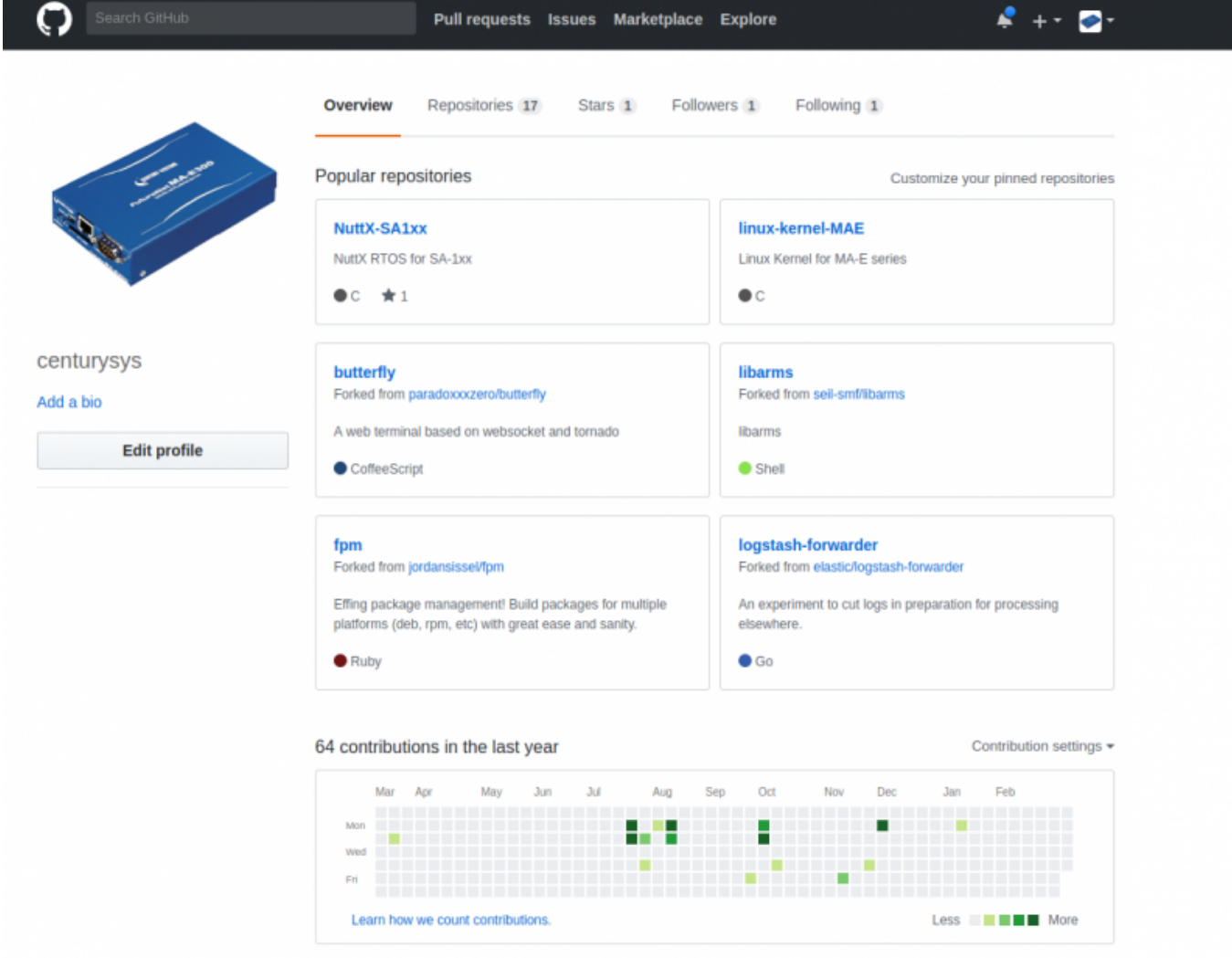

MA-E3xx じく git 管理されていますので、git パッケージ 導入 必要です。  $:[MA-E3xx]$ 

# <span id="page-2-2"></span><span id="page-2-1"></span>**clone と checkout**

[\[MA-E3xx\]](https://ma-tech.centurysys.jp/doku.php?id=mae3xx_devel:build_kernel:start) clone, checkout

kikuchi@develop:~/work\$ git clone https://github.com/centurysys/linux-kernel-MAE.git Cloning into 'linux-kernel-MAE'... remote: Counting objects: 5857742, done. remote: Compressing objects: 100% (3297/3297), done. remote: Total 5857742 (delta 6079), reused 7155 (delta 5711), pack-reused 5848715 Receiving objects: 100% (5857742/5857742), 1.25 GiB | 8.48 MiB/s, done. Resolving deltas: 100% (4945210/4945210), done. Checking connectivity... done. Checking out files: 100% (46095/46095), done. kikuchi@develop:~/work\$ cd linux-kernel-MAE/

kikuchi@develop:~/work/linux-kernel-MAE\$ git checkout MA-E4xx/linux-4.4.y Checking out files: 100% (39647/39647), done. Branch MA-E4xx/linux-4.4.y set up to track remote branch MA-E4xx/linux-4.4.y from origin. Switched to a new branch 'MA-E4xx/linux-4.4.y' kikuchi@develop:~/work/linux-kernel-MAE\$

## <span id="page-3-0"></span>**configure**

### config

```
kikuchi@develop:~/work/linux-kernel-MAE$ make kumquat_MA_defconfig
  HOSTCC scripts/basic/fixdep
  HOSTCC scripts/kconfig/conf.o
  SHIPPED scripts/kconfig/zconf.tab.c
  SHIPPED scripts/kconfig/zconf.lex.c
  SHIPPED scripts/kconfig/zconf.hash.c
  HOSTCC scripts/kconfig/zconf.tab.o
  HOSTLD scripts/kconfig/conf
net/sched/Kconfig:44: warning: menuconfig statement without prompt
#
# configuration written to .config
#
kikuchi@develop:~/work/linux-kernel-MAE$
```
## <span id="page-3-1"></span>**build**

config がこのままでよければ、build います。

kikuchi@develop:~/work/linux-kernel-MAE\$ make CROSS\_COMPILE=arm-linuxgnueabihf- -j16 CHK include/config/kernel.release CHK include/generated/uapi/linux/version.h

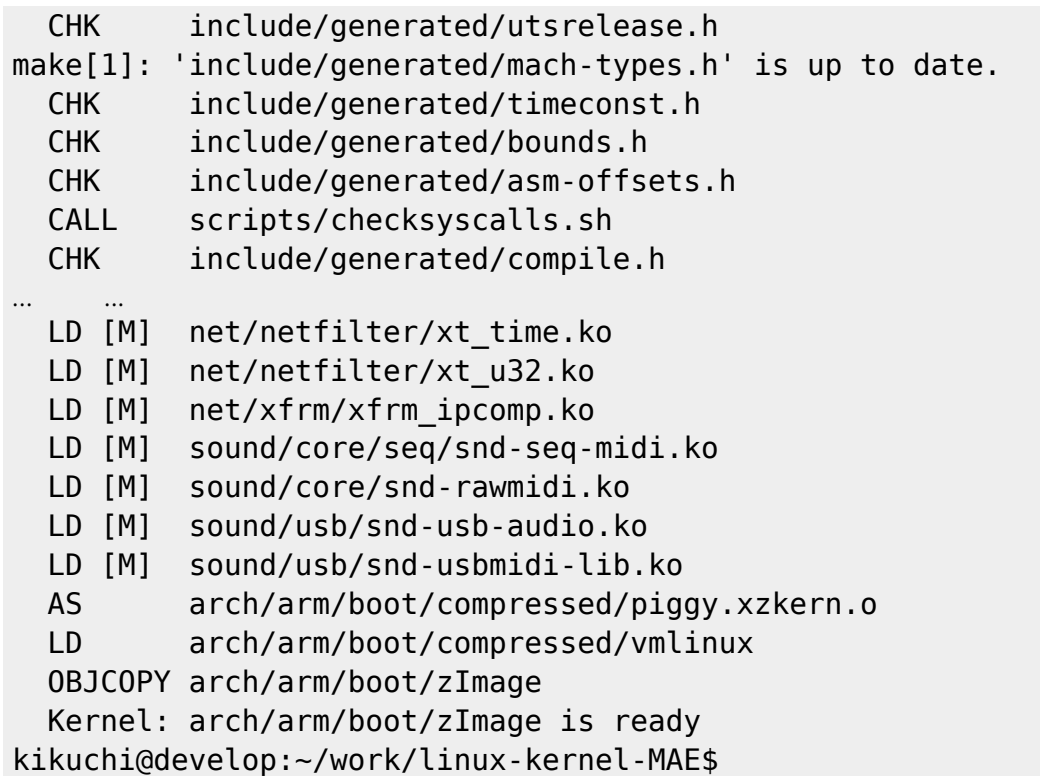

ulmage

```
kikuchi@develop:~/work/linux-kernel-MAE$ make CROSS_COMPILE=arm-linux-
gnueabihf- -j16 uImage
  CHK include/config/kernel.release
 CHK include/generated/uapi/linux/version.h
 CHK include/generated/utsrelease.h
make[1]: 'include/generated/mach-types.h' is up to date.
  CHK include/generated/timeconst.h
  CHK include/generated/bounds.h
  CHK include/generated/asm-offsets.h
  CALL scripts/checksyscalls.sh
  CHK include/generated/compile.h
 CHK kernel/config data.h
  Kernel: arch/arm/boot/Image is ready
  Kernel: arch/arm/boot/Image is ready
  Kernel: arch/arm/boot/zImage is ready
  Kernel: arch/arm/boot/Image is ready
  Kernel: arch/arm/boot/zImage is ready
  UIMAGE arch/arm/boot/uImage
Image Name: Linux-4.4.30
Created: Thu Mar 15 15:27:16 2018
Image Type: ARM Linux Kernel Image (uncompressed)
Data Size: 3648072 Bytes = 3562.57 kB = 3.48 MB
Load Address: 42208000
Entry Point: 42208000
  Image arch/arm/boot/uImage is ready
kikuchi@develop:~/work/linux-kernel-MAE$
```
### From:

<https://ma-tech.centurysys.jp/> - **MA-X/MA-S/MA-E/IP-K Developers' WiKi**

Permanent link:

**[https://ma-tech.centurysys.jp/doku.php?id=mae4xx\\_devel:build\\_kernel:start](https://ma-tech.centurysys.jp/doku.php?id=mae4xx_devel:build_kernel:start)**

Last update: **2018/03/15 15:27**